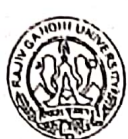

RAJIV GANDHI UNIVERSITY Rono Hills, Doimukh-791112 Arunachal Pradesh

#### MINUTES OF THE 31<sup>ST</sup> MEETING OF THE ACADEMIC COUNCIL

The 31<sup>st</sup> Meeting of the Academic Council was held on 29.11.2020 at 10.30 a.m. (in blended mode) in the Conference Hall of the Institute of Distance Education.

The following members were present (in blended mode):

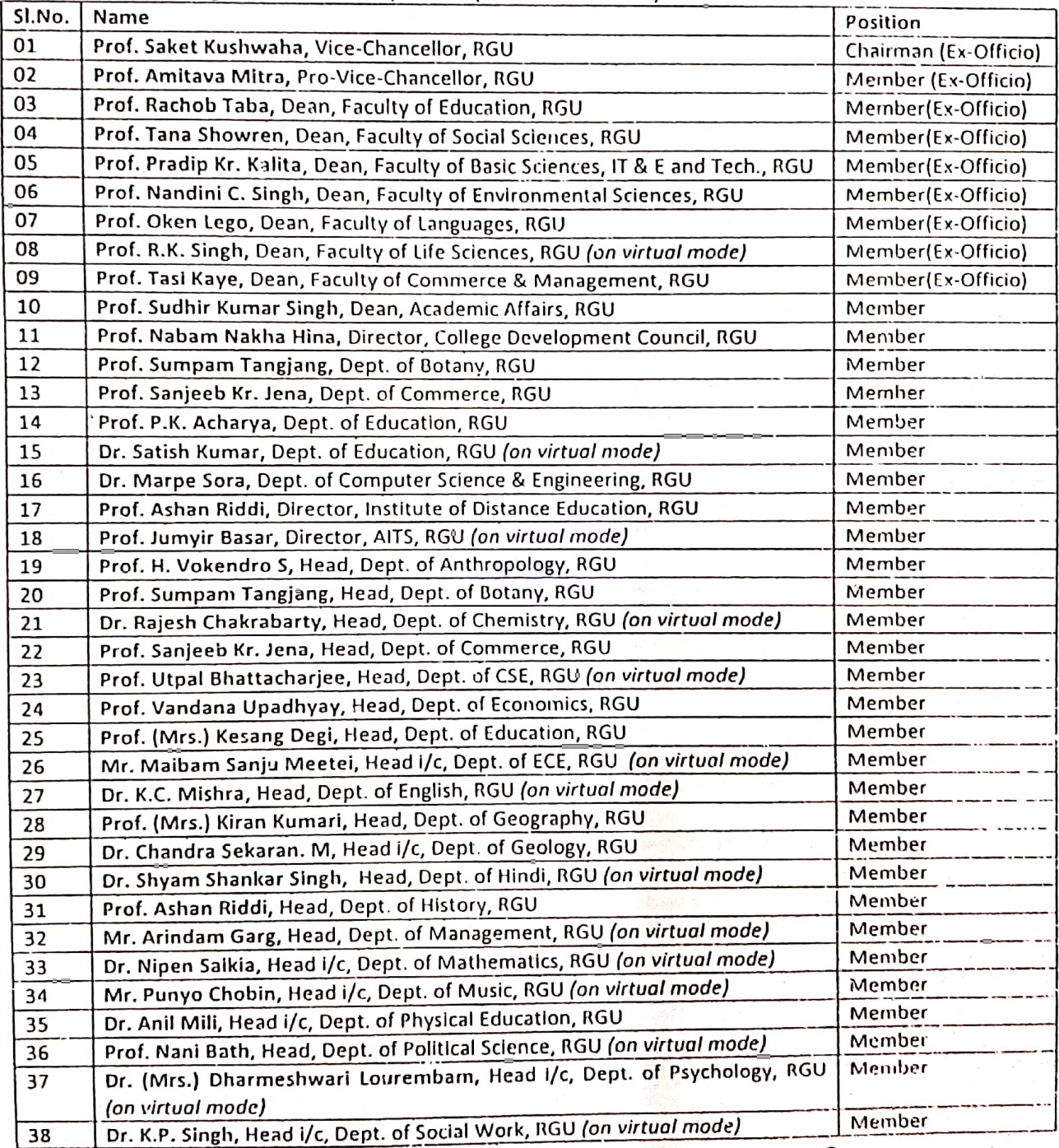

Page 1 of 6

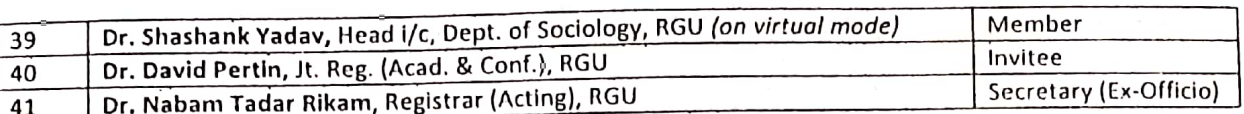

At the outset, Prof. Saket Kushwaha, Vice-Chancellor & Chairman welcomed all the members in the 31<sup>st</sup> Meeting of the Academic Council in blended mode. Then the following agenda items were placed for discussion and consideration:

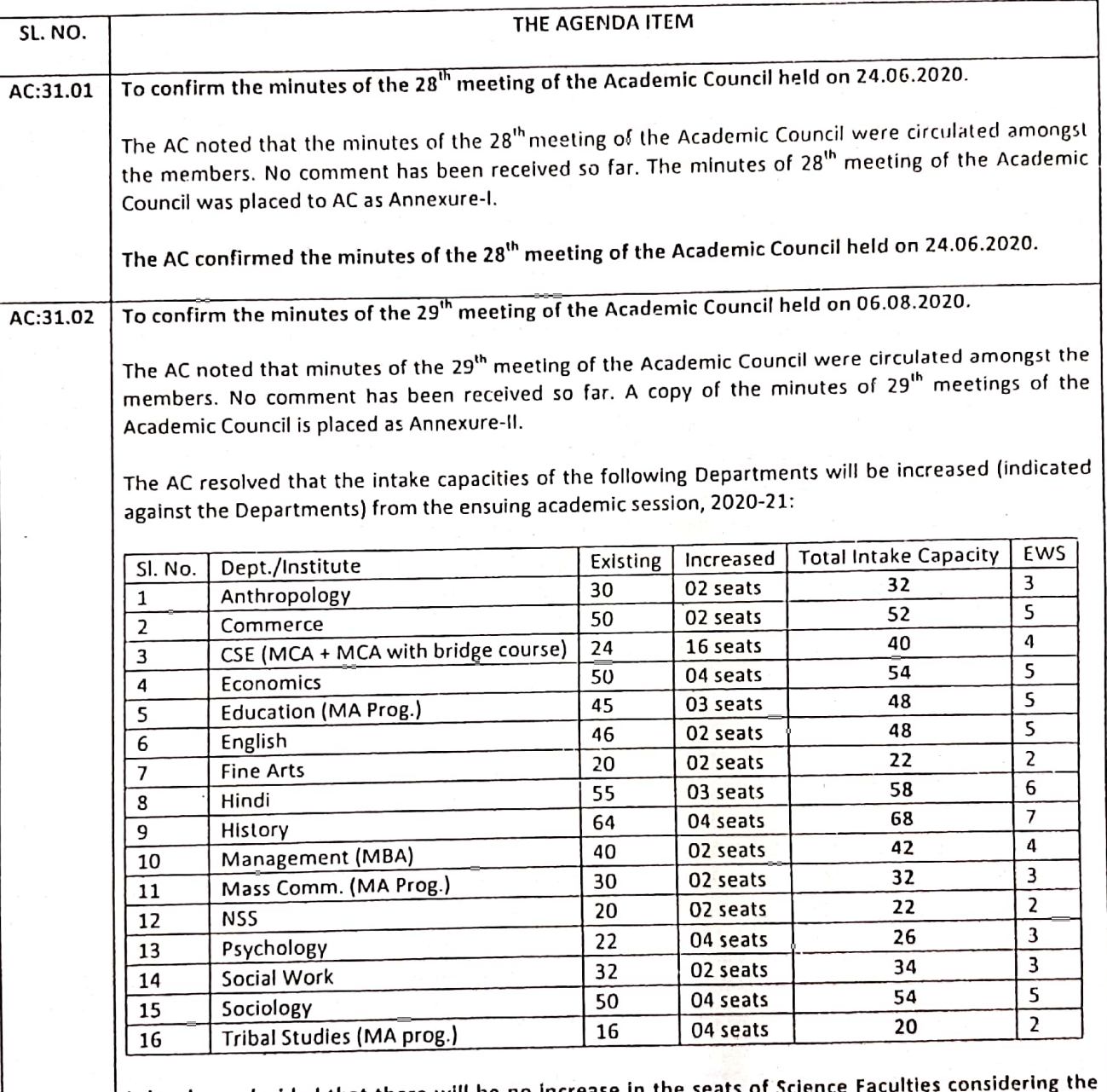

It has been decided that there will be no incr space constraints.

The AC after a detailed deliberation confirmed the minutes of the 29<sup>th</sup> meeting of the Academic Council held on 06.08.2020.

Page 2 of 6

 $\left\langle \right\rangle$ 

ني د

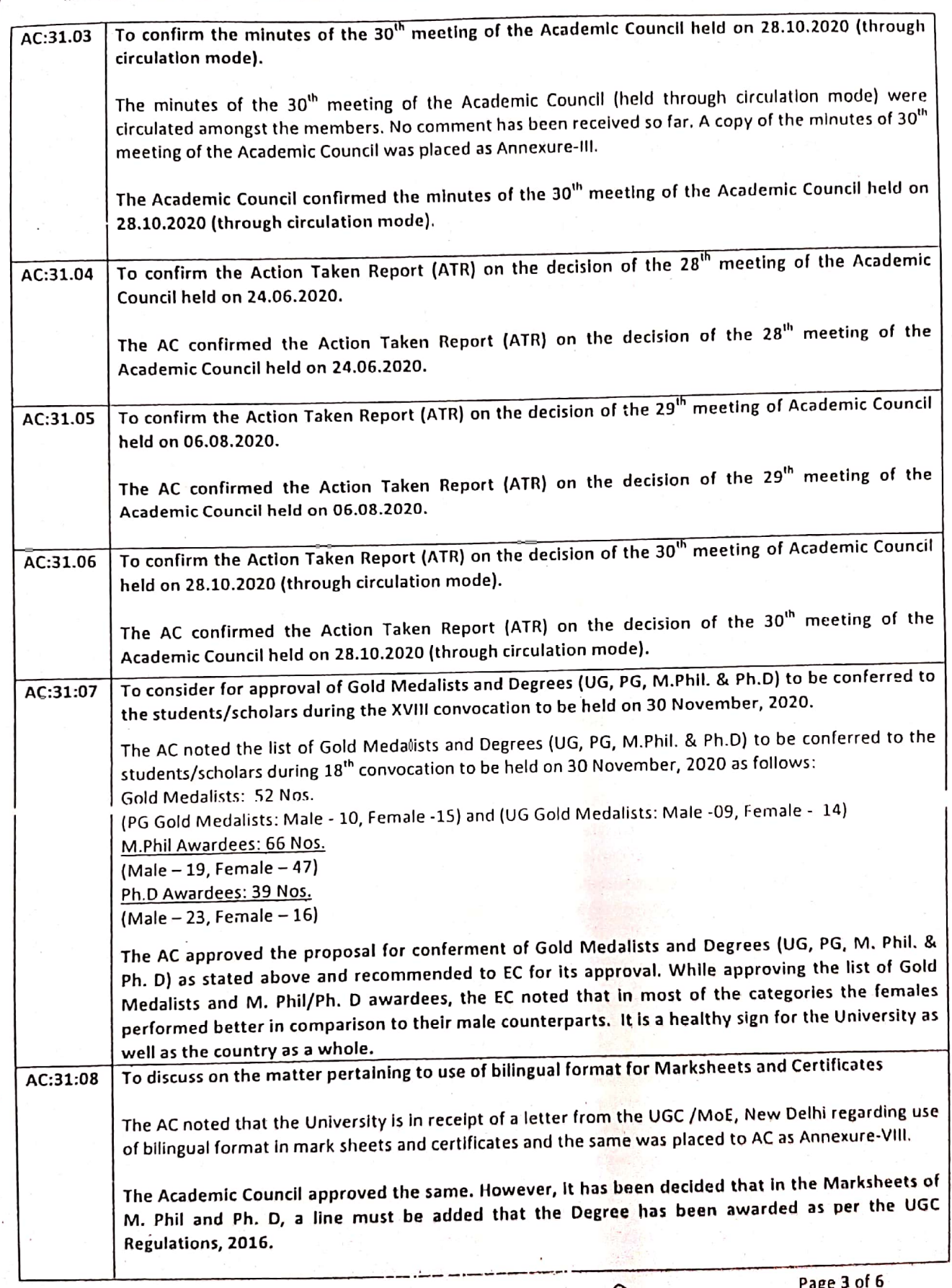

Scanned with CamScanner

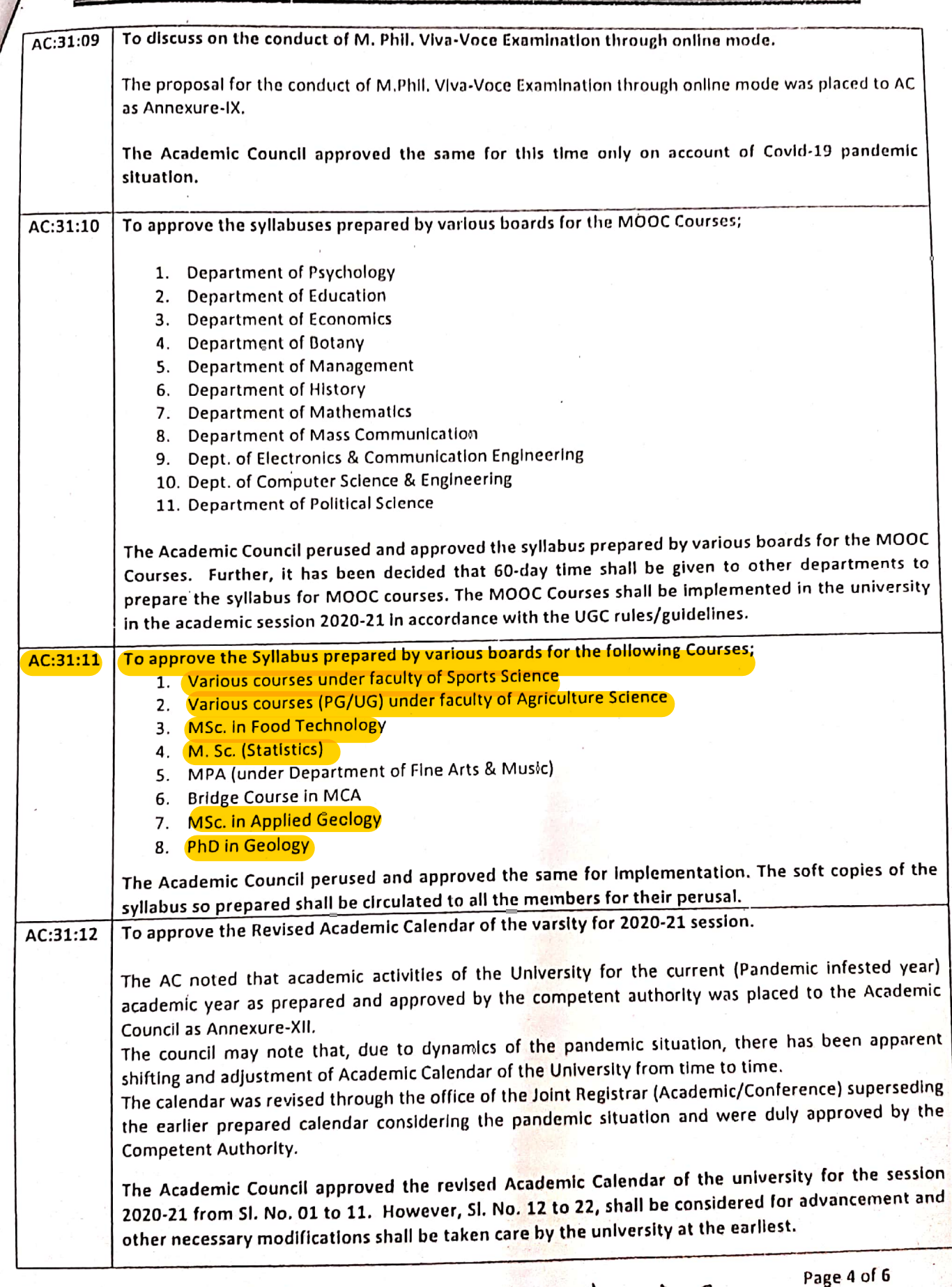

Scanned with CamScanner

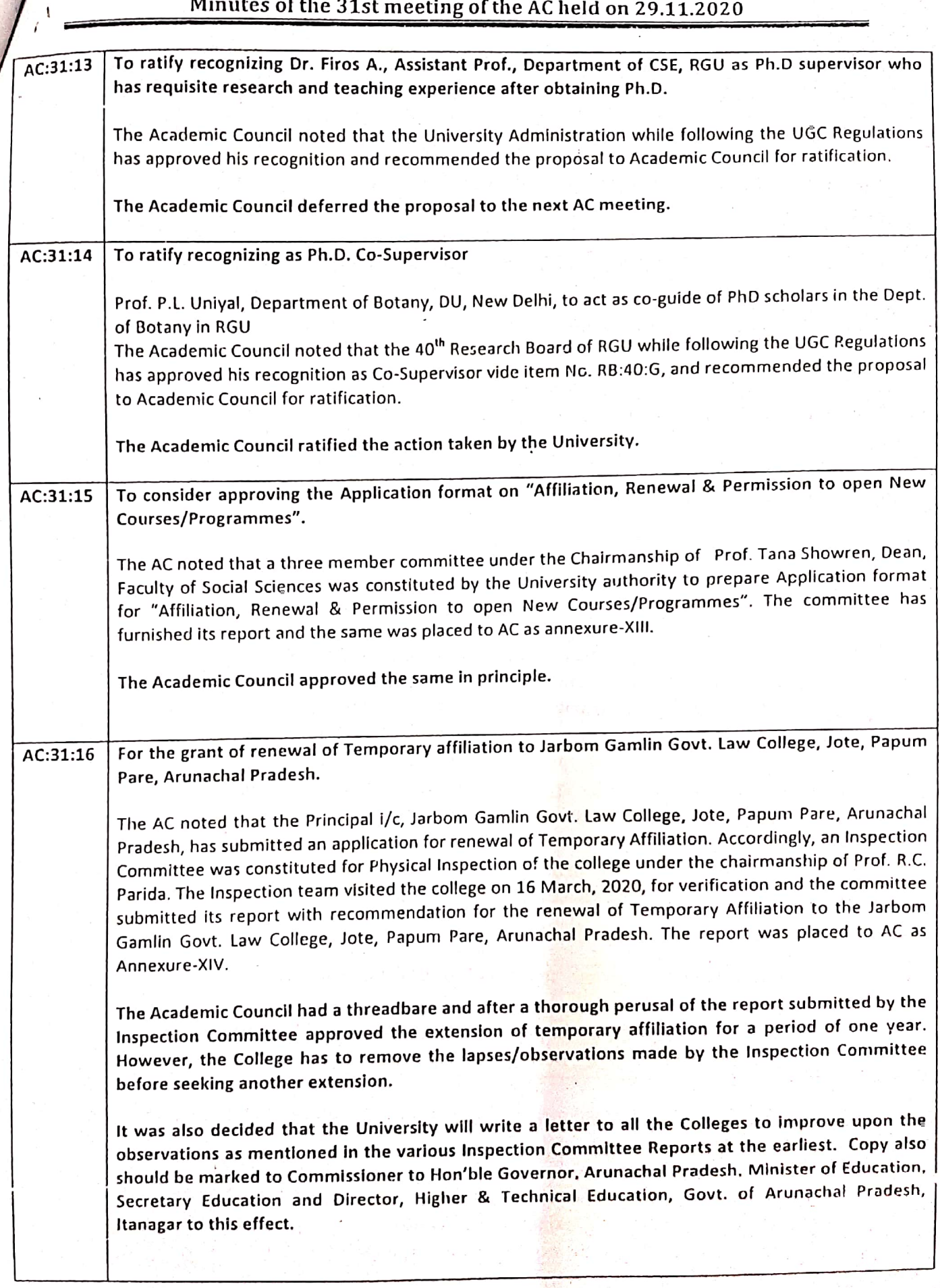

Page 5 of 6

For the grant of renewal of Temporary affiliation to Donyi Polo B.ED College, Itanagar, Arunachal AC:31:17 Pradesh.

> The AC noted that the Principal, Donyi Polo B.ED College, Itanagar, Arunachal Pradesh, has submitted an application for renewal of Temporary Affiliation. Accordingly, an Inspection Committee was constituted for Physical Inspection of the college under the chairmanship of Prof. Kesang Degi. The Inspection team visited the college on 22 February, 2020, for verification and the committee submitted its report with recommendation for the renewal of Temporary Affiliation to the Donyi Polo B.ED College, Itanagar, Arunachal Pradesh. The report was placed to AC as Annexure-XV. The Academic Council approved the same.

The chairman of the Academic Council observed that, the minutes of the meeting of the Academic Council's 31" meeting is placed before the Executive Council members for perusal and deliberations during the 33<sup>rd</sup> meeting of the Executive Council being convened on the same day as there are vital issues discussed and decisions taken thereupon.

The meeting came to an end with the proposal of vote of thanks from the Rogistrar.

'T. Rikam) Registrar-Cum-Ex-Officio Secretary

Page 6 of 6